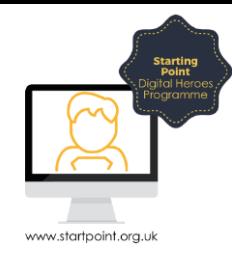

## Session Booklet – Bus Times

In this session, we are going to look at a website to help us get around using public transport. Rather than a specific company website like Stagecoach, we are using [www.bustimes.org,](http://www.bustimes.org/) which works across multiple companies and across the UK.

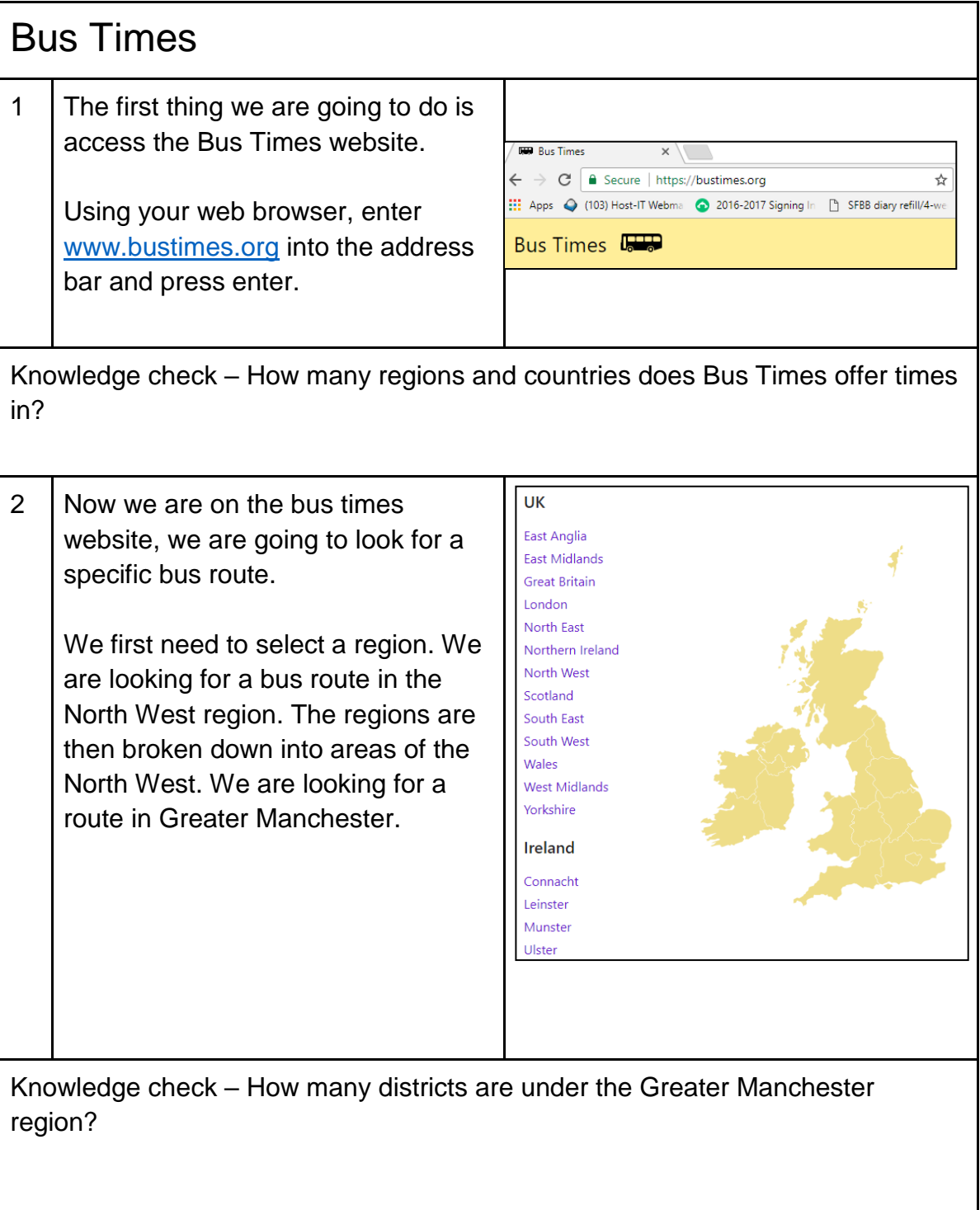

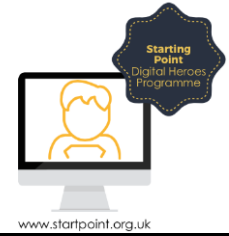

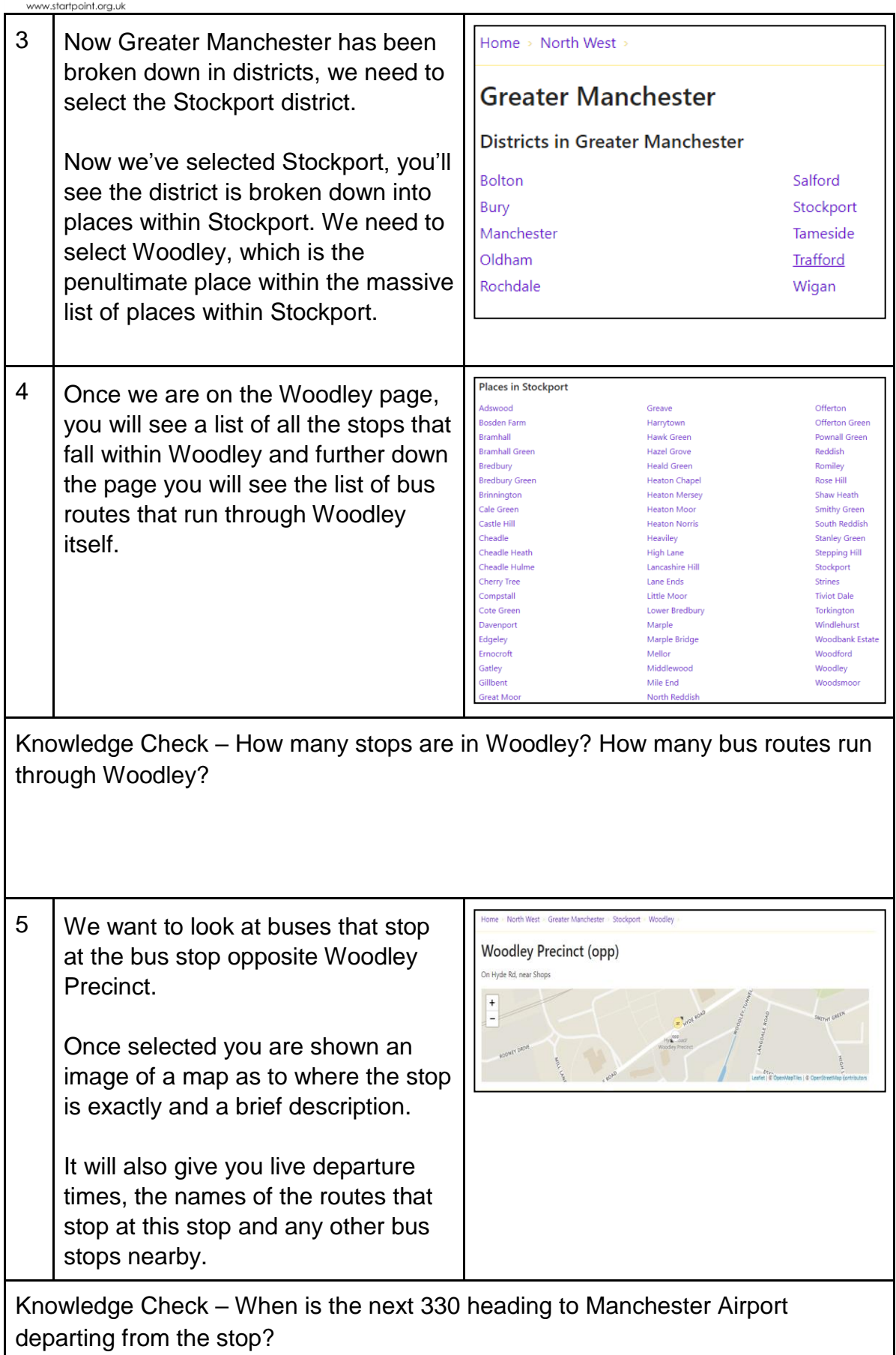

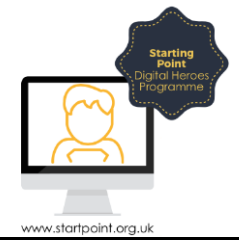

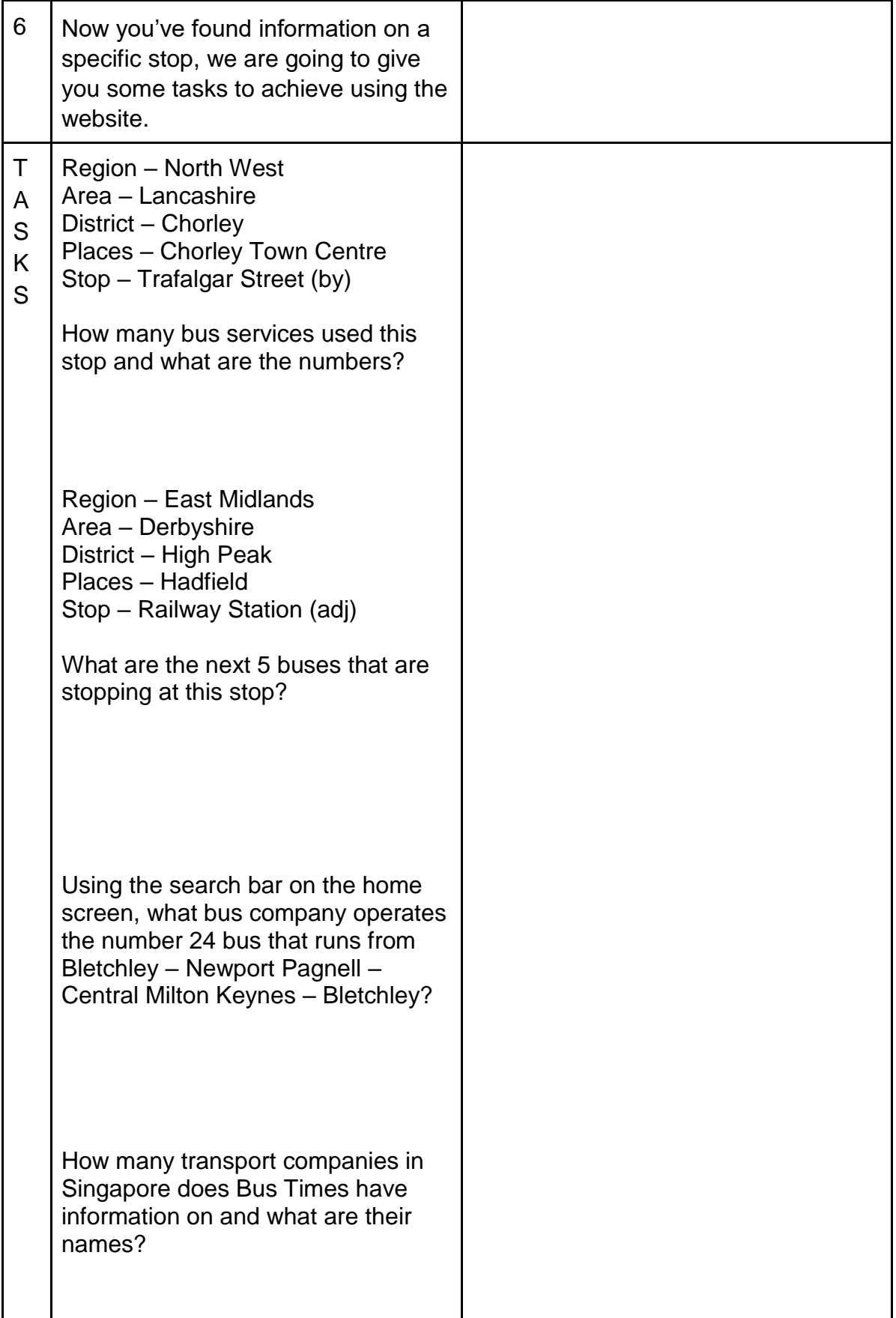